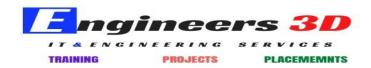

# **Training & Certification**

- Course & Exam Catalog
- Flexible Training Credits

## Certification exam datasheets - Developer

- MuleSoft Certified Developer Level 1 (Mule 4)
- MuleSoft Certified Developer Level 1 (Mule 4) MAINTENANCE
- MuleSoft Certified Developer Level 1 (Mule 4) DELTA
- MuleSoft Certified Developer Integration and API Associate (Mule 3)
- MuleSoft Certified Developer Integration Professional (Mule 3)

#### Certification exam datasheets - Architect

- MuleSoft Certified Platform Architect Level 1
- MuleSoft Certified Platform Architect Level 1 MAINTENANCE
- MuleSoft Certified Integration Architect Level 1
- MuleSoft Certified Integration Architect Level 1 MAINTENANCE

#### Course datasheets

- Getting Started with Anypoint Platform
- Anypoint Platform: Flow Design
- Anypoint Platform: API Design
- Anypoint Platform Development: Fundamentals
- Anypoint Platform Development: Mule 4 for Mule 3 Users
- Anypoint Platform Development: Dataweave 2
- Anypoint Platform Development: Production-Ready Development Practices
- Anypoint Platform Development: Production-Ready Integrations
- Anypoint Platform Architecture: Application Networks
- Anypoint Platform Architecture: Integration Solutions
- Anypoint Platform Operations: CloudHub
- Anypoint Platform Operations: Runtime Fabric on Virtual Machines
- Anypoint Platform Operations: Runtime Fabric on Self-Managed Kubernetes
- Anypoint Platform Operations: Customer-Hosted Runtimes
- Anypoint Platform Operations: API Management
- Anypoint Platform Operations: API Community Manager

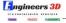

# Course setup requirements

- Getting Started with Anypoint Platform
- Anypoint Platform: Flow Design
- Anypoint Platform: API Design
- Anypoint Platform Development: Fundamentals
- Anypoint Platform Development: Mule 4 for Mule 3 Users
- Anypoint Platform Development: Dataweave 2
- Anypoint Platform Development: Production-Ready Development Practices
- Anypoint Platform Development: Production-Ready Integrations
- Anypoint Platform Architecture: Application Networks
- Anypoint Platform Architecture: Integration Solutions
- Anypoint Platform Operations: CloudHub
- Anypoint Platform Operations: Runtime Fabric on Virtual Machines
- Anypoint Platform Operations: Runtime Fabric on Self-Managed Kubernetes
- Anypoint Platform Operations: Customer-Hosted Runtimes
- Anypoint Platform Operations: API Management
- Anypoint Platform Operations: API Community Manager

#### Course datasheets - Mule 3

- Getting Started with Anypoint Platform
- Anypoint Platform Development: Fundamentals
- Anypoint Platform Development: Dataweave 1
- Anypoint Platform Development: Advanced

## Course setup requirements - Mule 3

- Getting Started with Anypoint Platform
- Anypoint Platform Development: Fundamentals
- Anypoint Platform Development: Dataweave 1
- Anypoint Platform Development: Advanced

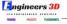

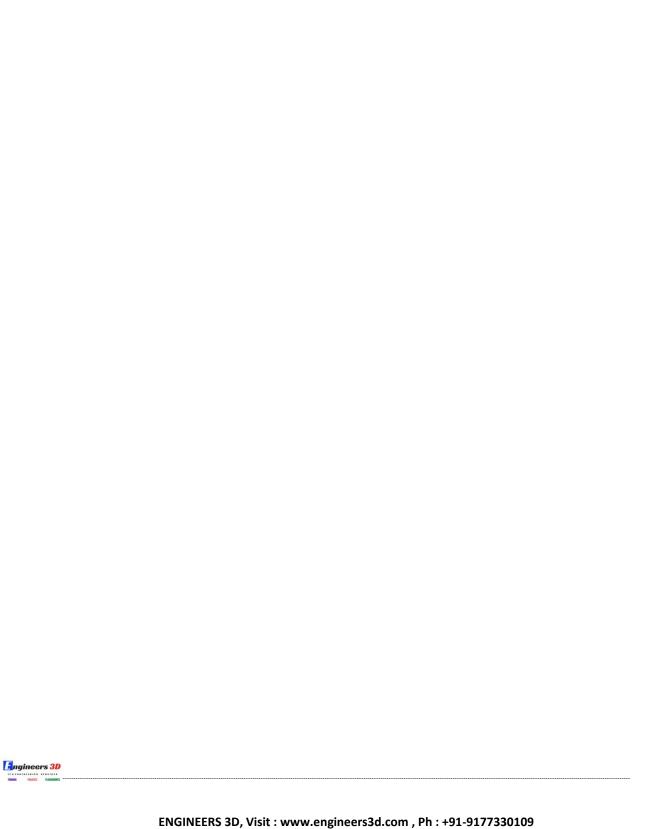